# **Google Drive**

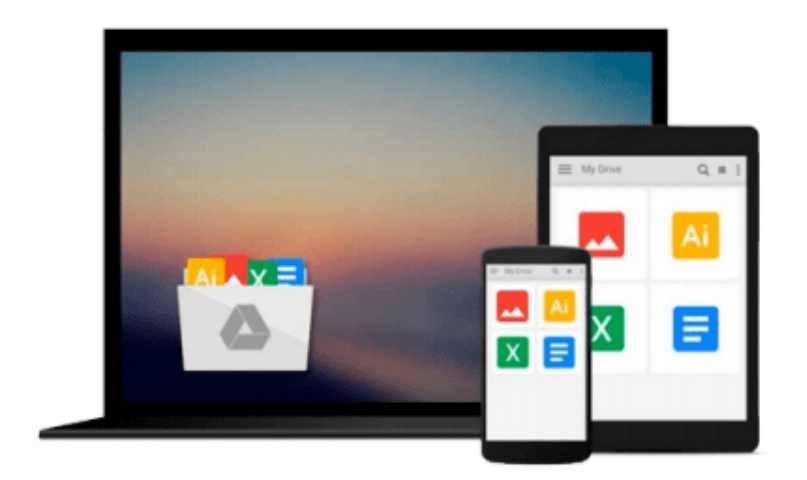

 $\equiv$ 

# **Doing Objects in Visual Basic 2005**

*Deborah Kurata*

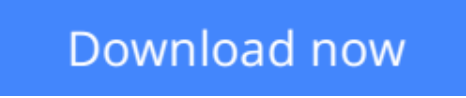

[Click here](http://ijos.club/go/read.php?id=0321320492) if your download doesn"t start automatically

# **Doing Objects in Visual Basic 2005**

Deborah Kurata

### **Doing Objects in Visual Basic 2005** Deborah Kurata

"*Doing Objects in Visual Basic 2005* is one of the few books that I've seen that lays the proper objectoriented foundation to make new Visual Basic.NET developers as well as VB6 veterans successful in moving to the .NET Framework."

### **–Paul Ballard,** *President, Rochester Consulting Partnership, Inc.*

"Deborah Kurata's *Doing Objects in Visual Basic 2005* is salvation for every programmer beached on the forbidding isle of .NET object-oriented programming. 'Right this way,' she says, leading you confidently into that vaguely menacing interior. Step follows step. Suddenly the daunting and unfamiliar become doable and commonplace. You're productive again. My goodness, you're actually enjoying yourself!" **–Ward Bell,** *V.P., Product Management, IdeaBlade, Inc.* 

"When is comes to advice on programming objects in Visual Basic, nobody could be better qualified than Deborah Kurata. She's been doing *Doing Objects* since VB4, and she doesn't let us down as we move our classic VB code to the Microsoft.NET platform. From initial analysis and design, through to the final implementation, you'll find everything you need here to take on the Visual Basic 2005 development environment. This book is a must have for every VB.NET developer!"

**–Kel Good,** *MCT, MCITP, MCPD, Custom Software Development Inc., (www.customsoftware.ca)* 

"I've long been frustrated that I couldn't recommend a book on object-oriented fundamentals in .NET. Sure, there were plenty of books on OO syntax. But what good is explanation of syntax if you don't already understand the concepts? At last, we have the successor to the *Doing Objects* series for classic VB, from which so many of us learned how to think about objects and object design, completely rewritten for .NET. If you're a VB 2005 developer who needs to add object orientation to your skill set, this is the book you need." **–Billy Hollis,** *author/consultant, Next Version Systems* 

"Deborah Kurata does her *Doing Objects* thing again! This is the newest book from Deborah which has been completely rewritten from the ground up for the Visual Basic .Net 2005 developer. Anyone needing a solid foundation in object technology, Visual Basic .Net 2005, and Visual Studio .Net 2005 should read this book. Deborah's presentation of core topics such as class design, object state management, exception handling, events, data binding, validation, data access techniques, and many others is clear, concise, and direct. The clarity of the content, coupled with the hands-on examples make this book an easy read and a must have." **–Ron Landers,** *Senior Technical Consultant, IT Professionals, Inc.* 

"Deborah Kurata continues her tradition of showing both new and experienced Visual Basic programmers the most effective ways to get their jobs done with object-oriented programming." **–Ethan Roberts,** *Software Architect, Sundial Software Corporation* 

"As a VB6 programmer, it was a huge leap for me to go from VB6 to VB.Net; Deborah's book helped me do that. If you're trying to make that jump, reading this will enable you to do so with minimal pain." **–Robin Shahan,** *VB Developer* 

**The definitive guide to object-oriented development with Visual Basic 2005**

*Doing Objects in Visual Basic 2005* is the authoritative guide to object-oriented design, architecture, and development with Visual Basic 2005. Author Deborah Kurata is the original pioneer in building objectoriented applications with Visual Basic. In this book she continues to offer clarity and deliver best practices for using object-oriented techniques in Visual Basic 2005. She has been honored with Microsoft's prestigious MVP designation for her expertise and contributions to the community.

Kurata begins with a concise introduction to core object-oriented concepts and the Visual Basic 2005 features that support them. Next she introduces a pragmatic and agile approach to designing effective applications along with an application framework. From there she walks you through the process of building the user interface, business logic, and data access layers of an application, highlighting key VB 2005 techniques and best practices. Kurata's step-by-step "building along" activities provide you with deep handson mastery; your finished application can serve as the starting point for virtually any custom project. This book

- Shows how the tools in Visual Studio 2005 combined with a solid object-oriented approach can help minimize the complexities of software development and improve productivity
- Clearly explains the fundamental concepts of object development: classes, inheritance, interfaces, scenarios, and more
- Presents a pragmatic agile software design methodology to help analyze and design applications for the real world
- Covers building the user interface layer using a base form class, programmatic interfaces, and object binding
- Details building the business logic layer using a base business object class and validation rules
- Demonstrates how to build the data access layer using ADO.NET
- Provides best practices and tips for experienced .NET developers, those new to .NET, and for those developers moving from VB6 to .NET

Foreward Preface

Chapter 1: Introduction to OO in .NET Chapter 2: Designing Software Chapter 3: Building Projects Chapter 4: Building the User Interface Layer Chapter 5: Building the Business Logic Layer Chapter 6: Class Tools and Techniques Chapter 7: Binding the User Interface to the Business Objects Chapter 8: Building the Data Access Layer

**[Download](http://ijos.club/go/read.php?id=0321320492)** [Doing Objects in Visual Basic 2005 ...pdf](http://ijos.club/go/read.php?id=0321320492)

**[Read Online](http://ijos.club/go/read.php?id=0321320492)** [Doing Objects in Visual Basic 2005 ...pdf](http://ijos.club/go/read.php?id=0321320492)

#### **From reader reviews:**

#### **Richard Rhone:**

Book is written, printed, or highlighted for everything. You can learn everything you want by a guide. Book has a different type. As it is known to us that book is important point to bring us around the world. Alongside that you can your reading proficiency was fluently. A e-book Doing Objects in Visual Basic 2005 will make you to be smarter. You can feel more confidence if you can know about everything. But some of you think that open or reading some sort of book make you bored. It isn't make you fun. Why they can be thought like that? Have you seeking best book or acceptable book with you?

#### **Homer Douglas:**

Doing Objects in Visual Basic 2005 can be one of your starter books that are good idea. We all recommend that straight away because this reserve has good vocabulary that will increase your knowledge in words, easy to understand, bit entertaining however delivering the information. The article writer giving his/her effort that will put every word into enjoyment arrangement in writing Doing Objects in Visual Basic 2005 however doesn't forget the main point, giving the reader the hottest as well as based confirm resource facts that maybe you can be one of it. This great information can easily drawn you into new stage of crucial thinking.

#### **Gretchen Meehan:**

As we know that book is essential thing to add our know-how for everything. By a reserve we can know everything you want. A book is a list of written, printed, illustrated as well as blank sheet. Every year had been exactly added. This e-book Doing Objects in Visual Basic 2005 was filled regarding science. Spend your time to add your knowledge about your technology competence. Some people has distinct feel when they reading a book. If you know how big benefit of a book, you can truly feel enjoy to read a reserve. In the modern era like today, many ways to get book you wanted.

#### **Regina Nichols:**

Some individuals said that they feel fed up when they reading a guide. They are directly felt the idea when they get a half areas of the book. You can choose the particular book Doing Objects in Visual Basic 2005 to make your current reading is interesting. Your skill of reading proficiency is developing when you including reading. Try to choose easy book to make you enjoy to see it and mingle the opinion about book and reading through especially. It is to be very first opinion for you to like to open up a book and learn it. Beside that the e-book Doing Objects in Visual Basic 2005 can to be your friend when you're feel alone and confuse in what must you're doing of that time.

**Download and Read Online Doing Objects in Visual Basic 2005 Deborah Kurata #FOVH0PAT4LW**

# **Read Doing Objects in Visual Basic 2005 by Deborah Kurata for online ebook**

Doing Objects in Visual Basic 2005 by Deborah Kurata Free PDF d0wnl0ad, audio books, books to read, good books to read, cheap books, good books, online books, books online, book reviews epub, read books online, books to read online, online library, greatbooks to read, PDF best books to read, top books to read Doing Objects in Visual Basic 2005 by Deborah Kurata books to read online.

## **Online Doing Objects in Visual Basic 2005 by Deborah Kurata ebook PDF download**

### **Doing Objects in Visual Basic 2005 by Deborah Kurata Doc**

**Doing Objects in Visual Basic 2005 by Deborah Kurata Mobipocket**

**Doing Objects in Visual Basic 2005 by Deborah Kurata EPub**